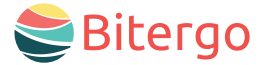

#### warehouse management

# **Co** Warehouse Star **Inventur** Web & Mobile App

Transparenz, Sicherheit und eine präzise Planungsbasis: Mit der Inventur App geht Ihnen die lästige Inventur nicht mehr auf die Nerven.

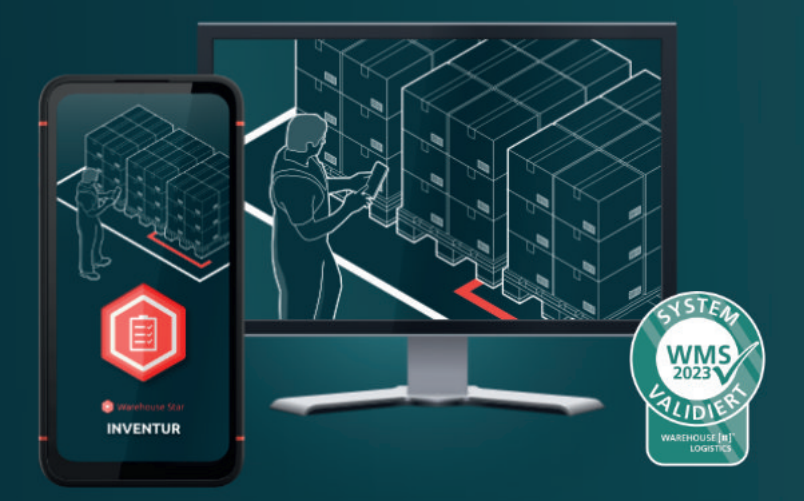

### Ihre Vorteile

- Einfache Prozesse: Mit der Destop-App erstellen Sie Inventuraufträge, die Sie dann bequem mit der mobilen App die erledigen können. So wird die Durchführung der Inventur zum Kinderspiel.
- Gute Planung: Kein Stress mehr, wenn der Bilanzstichtag näher rückt. Mit der Web App schaffen Sie im Vorfeld eine valide Basis für künftige Inventuren.
- Fehlerquellen reduzieren: Vermeiden Sie Fehler, die durch das händische Übertragen der Zähllisten entstehen. Denn durch die mobile App werden die Zählungen direkt in das System übertragen.
- Weniger Inventurdifferenzen: Sorgen Sie mit der integrierten Lösung Bitergo WMS dafür, dass Änderungen unmittelbar in Ihrem Warehouse-Management-System erscheinen. Nutzen Sie die nahtlose Anbindung an andere Apps wie z. B. Wareneingang, Warenausgang, Einlagerung oder Korrektur.

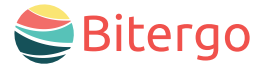

## Warehouse Star Inventur Web & Mobile App

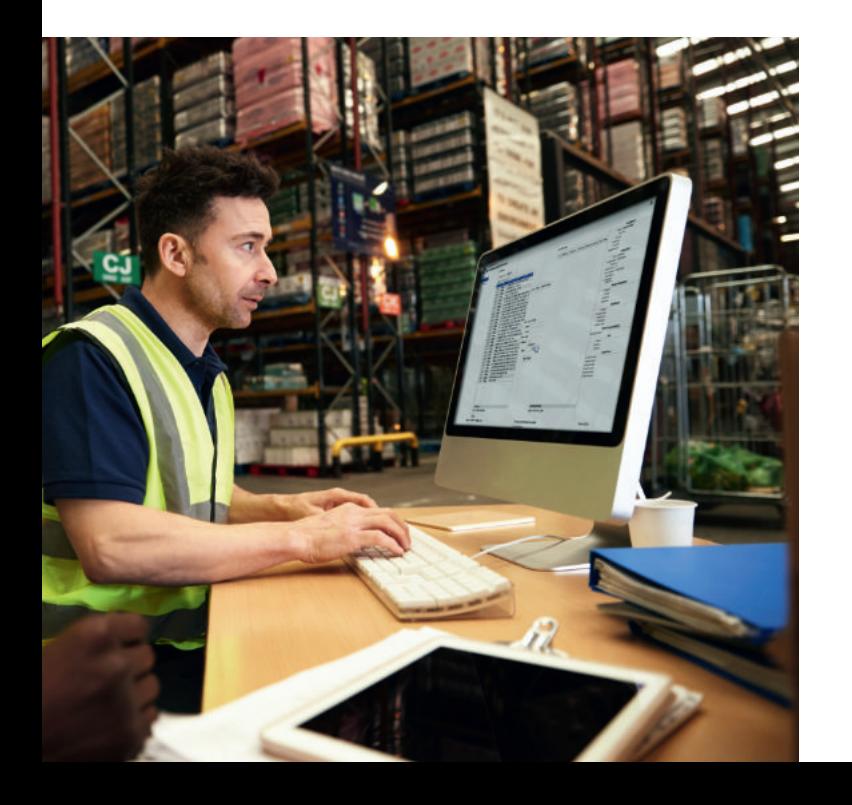

### Funktionen und Features

#### Folgende Inventur-Arten werden mit der App unterstützt:

- Lagerplatz-Inventur (normal) mit Einschränkung der Zählbereiche (z. B. nur für einen Lagerbereich).
- Lagerplatz-Inventur mit Leerplatz-Zählung, also gleichzeitig auch einer Überprüfung der leeren Lagerplätze, so dass auch hier das Datum der letzten Zählung gesetzt werden kann.
- Artikel-Inventur, bei der pro Zählliste der Bestand für einen einzigen Artikel überprüft wird. Das Datum der letzten Zählung wird in diesem Fall jedoch auf dem Artikelstamm gesetzt.

#### Inventurzählung anlegen

- Das System vergibt automatisch eindeutige Inventur-Nummern. Um die Zuordnung zu erleichtern, können Sie zusätzlich eine Bezeichnung oder eine Bemerkung ergänzen.
- Wenn mehrere Mandanten im System verwaltet werden, können Sie diese beim Anlegen des Inventurauftrages manuell auswählen.
- Bestimmen Sie, was gezählt werden soll: Legen Sie Zähllisten an und setzen Sie ggf. Sperren.

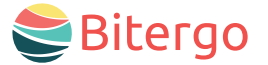

## Warehouse Star Inventur Web & Mobile App

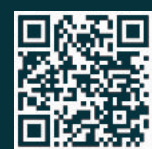

Nehmen Sie Kontakt mit uns auf! Wir freuen uns auf ein persönliches Gespräch oder Ihre E-Mail!

Telefon +49 231 878008-0 E-Mail wecare@bitergo.de web www.bitergo.de

## Funktionen und Features

#### Inventurzählung durchführen

Bequeme Erfassung über Handheld-Gerät mit der mobilen App:

- Nach Start der mobilen App sehen Sie alle freigeschalteten Inventur-Zählungen.
- Die Lagerplätze sowie die Transporteinheit (Handling Unit), auf der sich die zu zählenden Artikel (unter Angabe der Artikelnummer) befinden, werden angezeigt.
- Bei der Lagerplatz-Inventur mit Leerplätzen muss der Benutzer angeben, ob ein im System gemeldeter Leerplatz tatsächlich frei von Waren ist.
- Bei der Artikel-Zählung wird, sofern im System vorhanden, ein Bild des jeweiligen Artikels angezeigt.

Anstelle oder ergänzend zur mobilen App ist auch eine klassische Inventur mit Zettel und Stift möglich: Drucken Sie hierfür übersichtliche Zähllisten aus und übertragen Sie nach der Zählung die Ergebnisse in das System.

#### Inventurergebnisse bestätigen und Inventur abschließen

Nach Abschluss jeder Inventur erhalten Sie eine übersichtliche Darstellung über:

- Anfangs- und Abschlussdatum der Inventur
- Sämtliche Zählungen
- Differenzmengen pro Artikel als Übersicht

#### Inventur-Protokoll

- Übersicht über die Inventurdaten (z. B. Zähllisten, Datum, Lagerplätze, Status, Mengen, Differenzen)
- Excel-Export möglich